## Table des matières

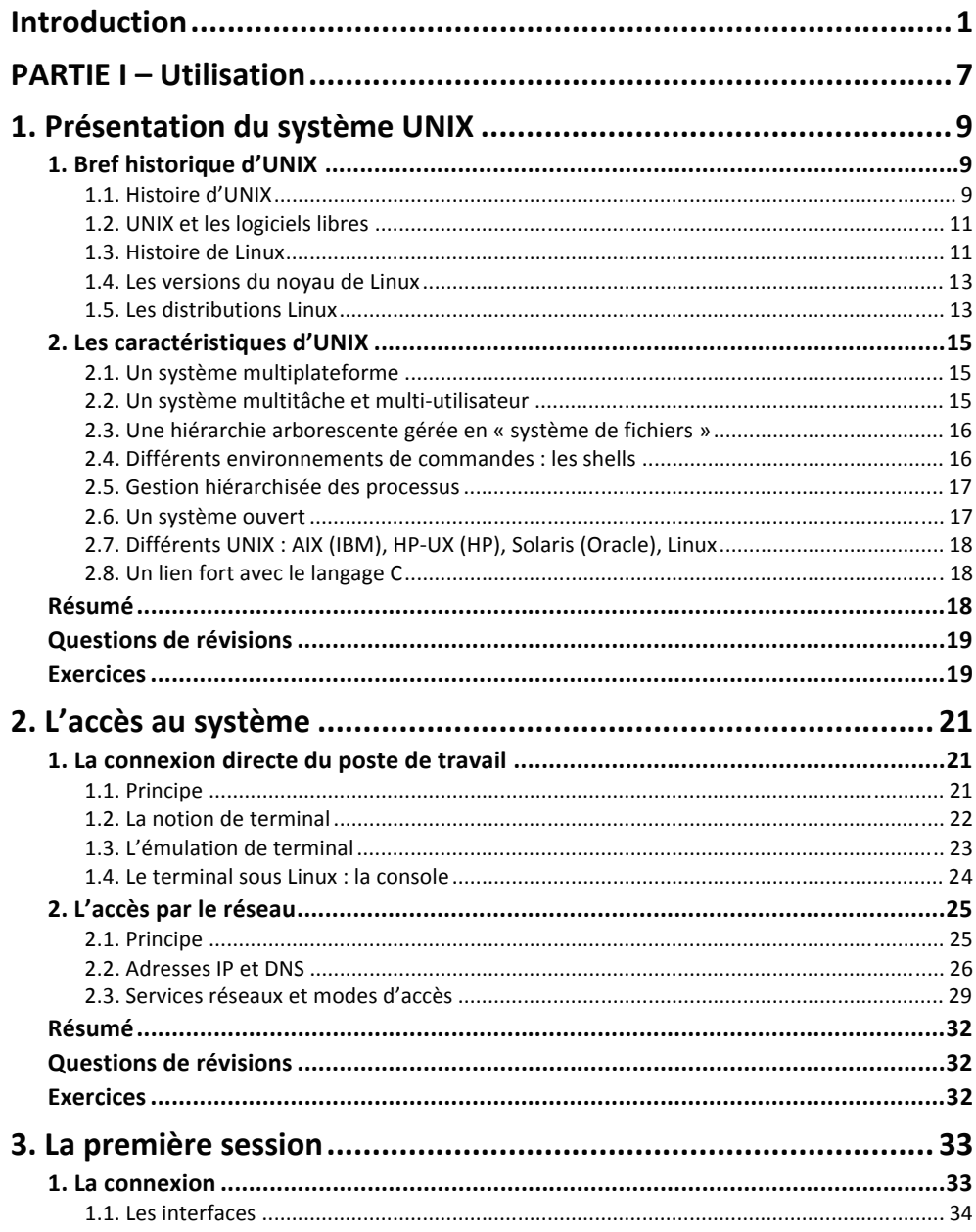

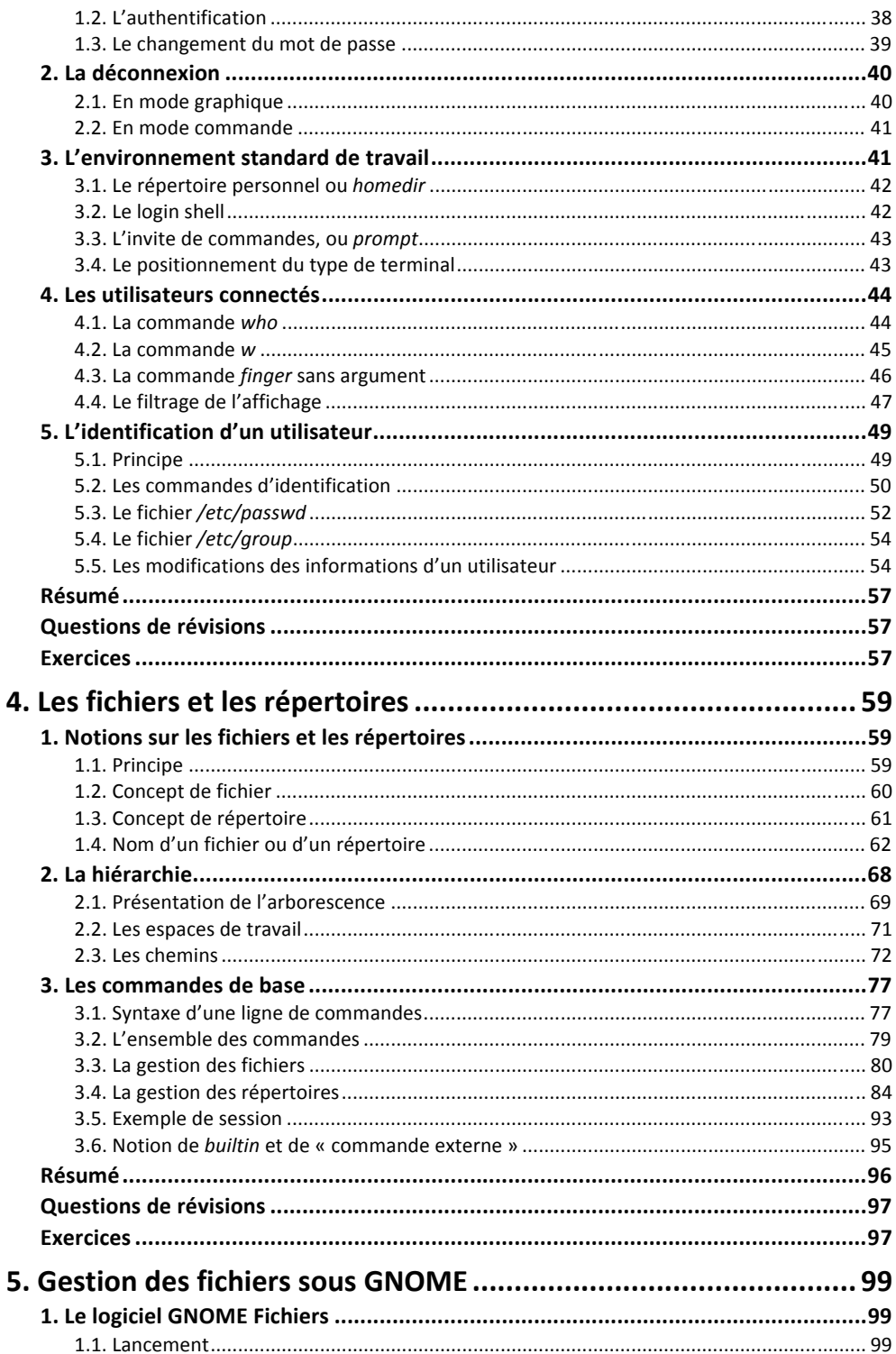

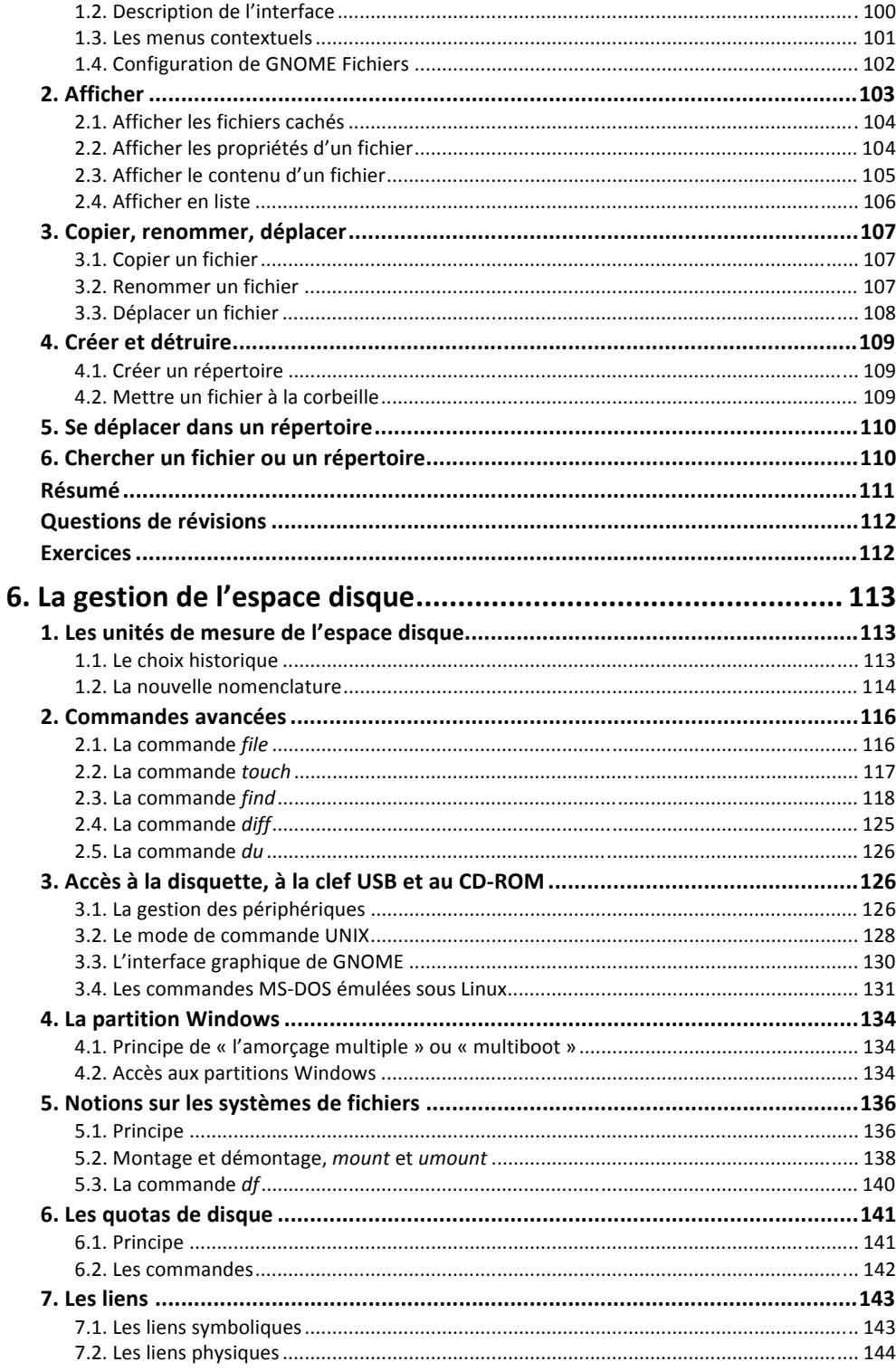

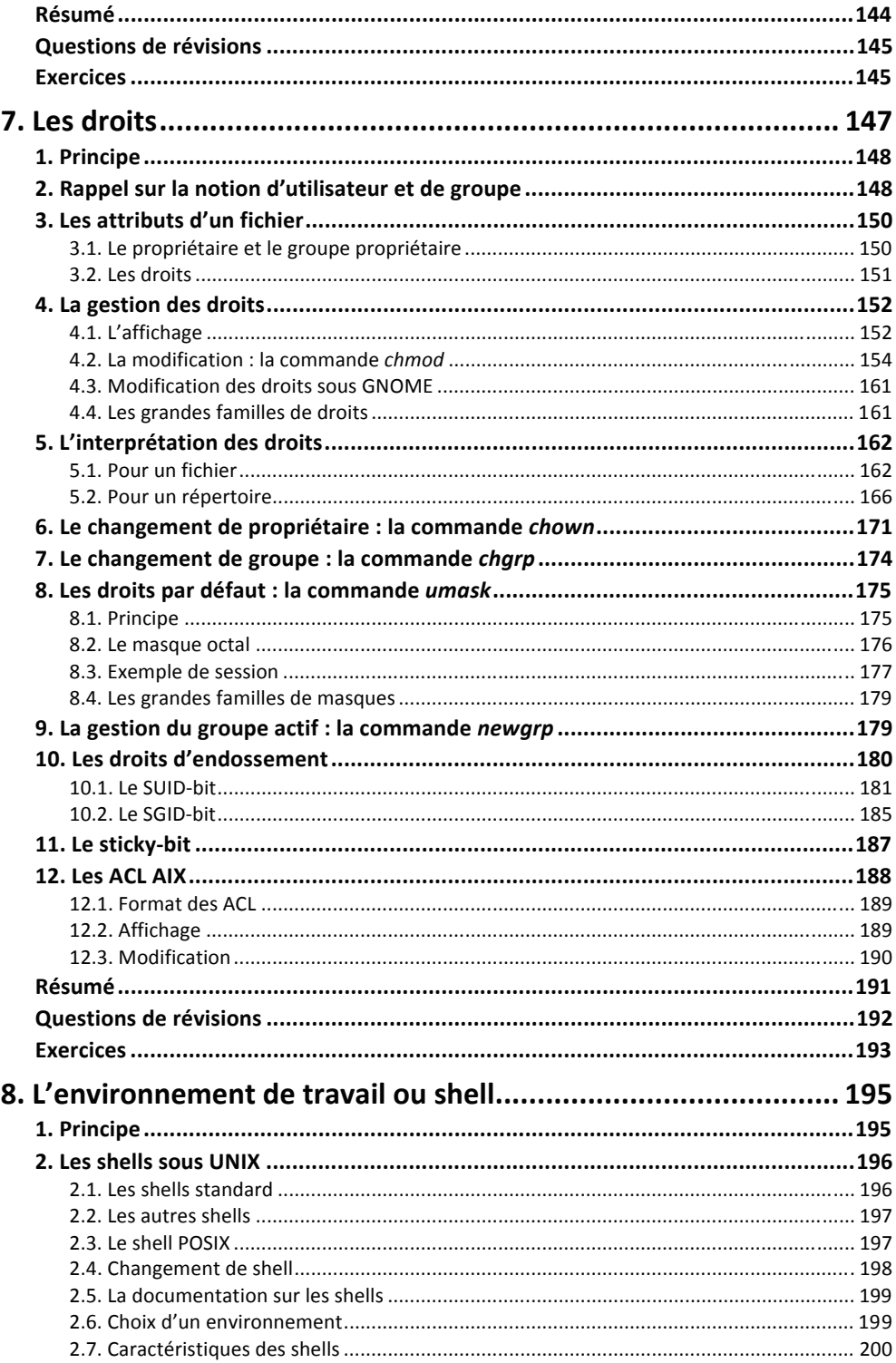

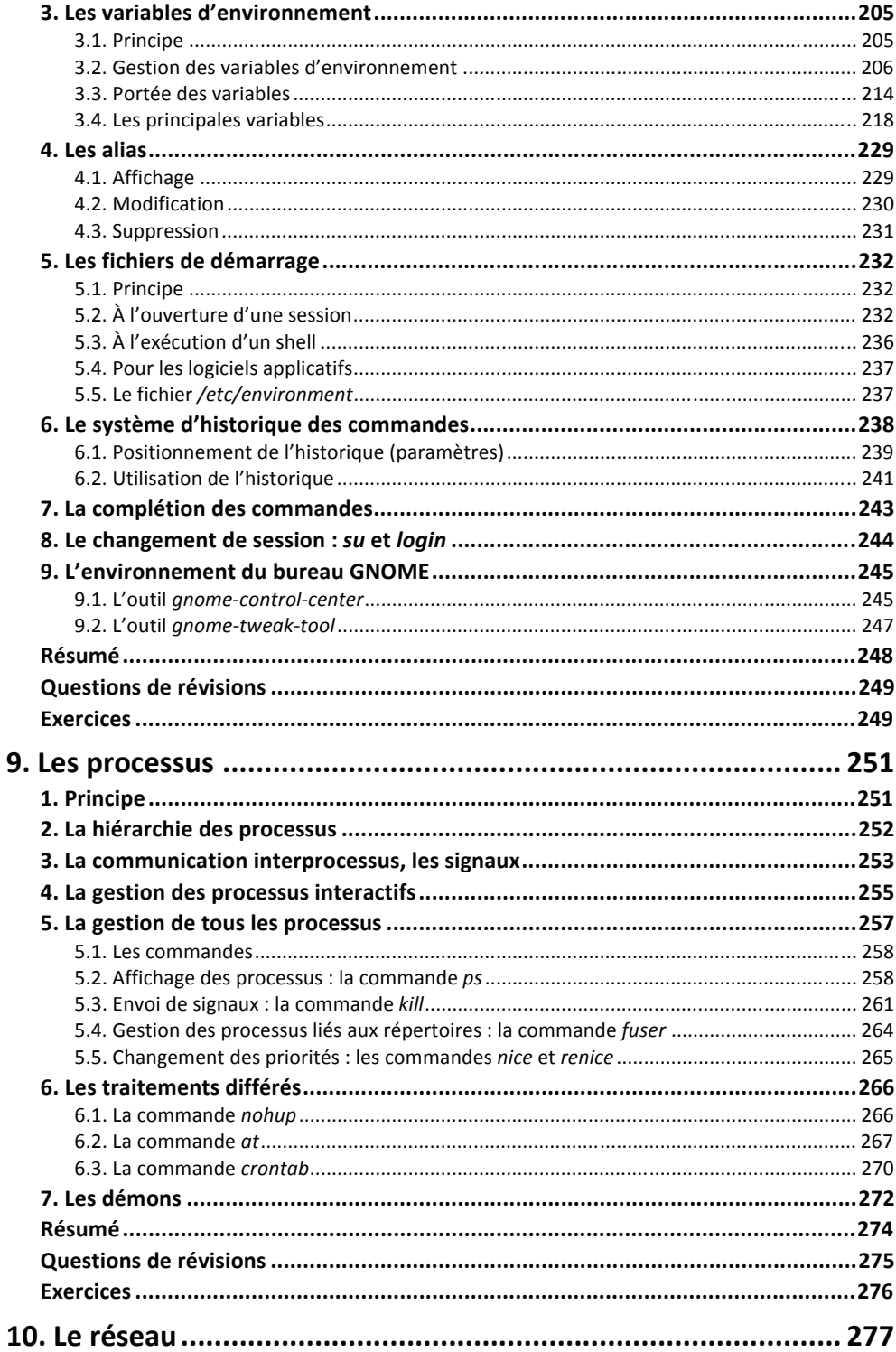

![](_page_5_Picture_11.jpeg)

![](_page_6_Picture_9.jpeg)

![](_page_7_Picture_8.jpeg)

![](_page_8_Picture_7.jpeg)

![](_page_9_Picture_7.jpeg)